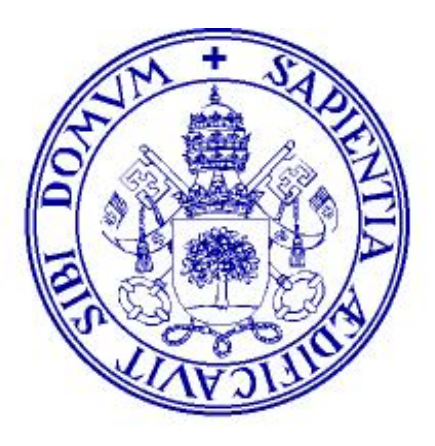

## **Universidad de Valladolid**

## OPERADOR DE INFORMÁTICA

PROCESO SELECTIVO PARA LA FORMACIÓN DE BOLSA DE EMPLEO CONVOCADO POR RR. DE 30 DE AGOSTO DE 2023

ÚNICO EJERCICIO

- 1) Según el artículo 72 de los Estatutos de la Universidad de Valladolid, ¿cuál es el máximo órgano de representación de la comunidad universitaria?
	- a) El Rector.
	- b) El Consejo de Gobierno.
	- c) El Consejo Social.
	- d) El Claustro Universitario.
- 2) Según el artículo 90 de los Estatutos de la Universidad de Valladolid, en caso de vacante, ausencia o enfermedad del Rector será sustituido por:
	- a) El Vicerrector con mayor categoría académica, antigüedad en la Universidad de Valladolid y edad, por ese orden.
	- b) El Vicerrector con mayor edad, categoría académica y antigüedad en la Universidad de Valladolid, por ese orden.
	- c) El Vicerrector con mayor antigüedad, mayor categoría académica y mayor edad, por ese orden.
	- d) El Vicerrector con mayor antigüedad en el cargo, mayor categoría académica y mayor edad, por ese orden.
- 3) De conformidad con lo establecido en el artículo 18 del II Convenio Colectivo del Personal Laboral de Administración y Servicios de las Universidades Públicas de Castilla y León, la plaza transformada no podrá ser objeto de nueva transformación en el plazo de:
	- a) 3 años.
	- b) 2 años.
	- c) 1 año.
	- d) No se establece ningún límite temporal.
- 4) En relación con la Comisión Paritaria prevista en el artículo 8 del II Convenio Colectivo del Personal Laboral de Administración y Servicios de las Universidades Públicas de Castilla y León, ¿cuál de las siguientes afirmaciones no es correcta?
	- a) Los acuerdos tomados por la Comisión Paritaria, debidamente reflejados en el acta de cada reunión, que firmarán ambas partes, tendrán carácter vinculante.
	- b) Los acuerdos se adoptarán por mayoría de ambas partes, con voto ponderado entre la representación sindical, en función de los resultados obtenidos en las últimas elecciones.
	- c) Actuará como Secretario de la Comisión, un empleado público al servicio de la Consejería de Educación y Cultura.
	- d) Todos los acuerdos de la Comisión Paritaria deberán publicarse en el BOCyL (Boletín Oficial de Castilla y León).
- 5) Según el artículo 9 de la Ley 31/1995, de Prevención de Riesgos Laborales, la función de vigilancia y control de la normativa sobre prevención de riesgos laborales, corresponde a:
	- a) Inspección de Trabajo y Seguridad Social.
	- b) Instituto Nacional de Seguridad e Higiene en el Trabajo.
	- c) Servicios de Medicina Preventiva.
	- d) Servicios de Prevención.
- 6) Según el artículo 4 de la Ley Orgánica 3/2007, de 22 de marzo, para la igualdad efectiva de mujeres y hombres, la igualdad de trato y de oportunidades entre mujeres y hombres es un principio:
	- a) Informador.
	- b) Fundamental.
	- c) Sustancial.
	- d) Principal.
- 7) ¿Cuál de las siguientes características está presente en Windows 11 y no en versiones anteriores?
	- a) Menú de inicio centrado y rediseñado.
	- b) Escritorios virtuales.
	- c) Barra de tareas transparente.
	- d) Asistente de voz integrado.
- 8) ¿Qué comando de los siguientes elimina una red Wi-Fi llamada "examen"?
	- a) netsh wlan delete examen
	- b) net delete examen
	- c) netsh wlan delete profile examen
	- d) net remove wifi examen
- 9) ¿Qué formato de paquete no se usa en ninguna versión de Linux?
	- a) deb
	- b) arc
	- c) aur
	- d) rpm

10)¿Cuál es la ventaja principal de RAID 0?

- a) Mayor capacidad de almacenamiento
- b) Mayor velocidad de lectura y escritura
- c) Redundancia de datos
- d) Mayor confiabilidad

11)¿Cuál es el objetivo principal de la técnica de "striping" en un sistema RAID?

- a) Aumentar la capacidad de almacenamiento.
- b) Aumentar la velocidad de acceso a los datos.
- c) Proporcionar redundancia de datos.
- d) Reducir el costo de los discos duros.

12)¿Qué implica la escalabilidad en el almacenamiento virtual?

- a) La capacidad de agregar o quitar almacenamiento según sea necesario.
- b) La velocidad a la que se accede a los datos.
- c) La cantidad de espacio en disco utilizado.
- d) La seguridad de los datos almacenados.

13)¿Qué es la desduplicación en el contexto del almacenamiento?

- a) La eliminación de datos duplicados para ahorrar espacio.
- b) La creación de duplicados de seguridad para mayor seguridad.
- c) Un proceso que acelera la lectura de datos.
- d) Un tipo de cifrado de datos.

14)¿Cuál de las siguientes opciones es un ejemplo de medida de seguridad física?

- a) Instalar un antivirus.
- b) Establecer contraseñas robustas.
- c) Cable de bloqueo Kensington.
- d) Actualizar el sistema operativo regularmente.

15)¿Qué es un ataque de phishing?

- a) Acceso no autorizado a una red.
- b) Envío masivo de correos electrónicos no deseados.
- c) Interceptación de comunicaciones.
- d) Suplantación de identidad mediante engaño.

16)¿Qué es la autenticación de dos factores (2FA)?

- a) Utilizar dos contraseñas diferentes.
- b) Verificar la identidad con dos métodos distintos.
- c) Cambiar la contraseña cada dos días.
- d) Acceder solo desde dos dispositivos.
- 17)¿Qué es el MBR (Registro Maestro de Arranque) en el contexto de la instalación de sistemas operativos?
	- a) Una interfaz gráfica del usuario.
	- b) Un sistema de archivos.
	- c) Un programa para arrancar de un disco duro.
	- d) Una estructura de datos en el disco duro.

18)¿Por qué es recomendable realizar respaldos antes de la instalación de un sistema operativo?

- a) Para evitar conflictos de software.
- b) Porque el respaldo es obligatorio antes de cualquier instalación.
- c) Para prevenir la pérdida de datos en caso de fallos o errores.
- d) No es necesario, la instalación no afecta los datos existentes.
- 19)¿Qué ventaja ofrece la partición del disco durante la instalación de un sistema operativo?
	- a) Mejora la velocidad de la conexión a Internet.
	- b) Aumenta la capacidad de almacenamiento.
	- c) Permite instalar múltiples sistemas operativos en un solo disco.
	- d) Protege contra virus y malware.
- 20)De los siguientes dispositivos, ¿cuál no es un dispositivo de arranque?
	- a) Chip TPM
	- b) Adaptador de red
	- c) Unidad USB
	- d) Memoria NVMe
- 21)¿Cuál es la condición necesaria para la instalación simultánea de equipos informáticos?
	- a) Que todos los equipos sean iguales.
	- b) Que todos los equipos tengan el disco donde se desplegará el sistema operativo idéntico.
	- c) Que los equipos sean del mismo fabricante.
	- d) Que todos los equipos estén conectados a red.
- 22)Sobre el protocolo IMAP de correo electrónico, indique cuál de las siguientes afirmaciones es correcta.
	- a) Con el protocolo IMAP, los clientes se conectan brevemente al servidor de correo, solamente el tiempo que les tome descargar los nuevos mensajes.
	- b) Al utilizar IMAP, los clientes permanecen conectados el tiempo que su interfaz permanezca activa y descargan los mensajes bajo demanda.
	- c) Con el protocolo IMAP no se pueden organizar los correos en una estructura de carpetas.
	- d) El protocolo IMAP no permite el acceso concurrente de dos dispositivos al mismo buzón de correo.

23)¿Cuál es el propósito principal del formato MIME en un correo electrónico?

- a) Encriptar el contenido del correo electrónico.
- b) Permitir la reproducción de música en los correos.
- c) Facilitar la identificación y descripción del tipo de contenido.
- d) Aumentar la velocidad de envío de correos electrónicos.
- 24)¿Qué partición es imprescindible al momento de instalar un sistema operativo Linux?
	- a) Partición de respaldo.
	- b) Partición de sistema.
	- c) Partición de home.
	- d) Partición de swap.
- 25)¿Cuál de los siguientes comandos se utiliza para ver la carga del sistema en tiempo real?
	- a) ps
	- b) top
	- c) ls
	- d) df
- 26)¿Qué comando se utiliza para mostrar la información de red, incluyendo las conexiones activas?
	- a) netstat
	- b) ifconfig
	- c) ping
	- d) route

27)¿Qué entorno gráfico no es un entorno existente en una distribución Linux?

- a) KDE
- b) MATE
- c) LZQT
- d) XFCE

28)En el ámbito de Linux, ¿qué protocolo se utiliza para la compartición de archivos en red?

- a) FTP
- b) ISCSI
- c) NFS
- d) NETFS

29)Indique la opción incorrecta respecto a un procesador:

- a) En los procesadores CISC las instrucciones complejas suelen necesitar más de un ciclo de reloj para ejecutar el código.
- b) En los procesadores CISC el tamaño del código es pequeño, lo que implica una alta necesidad de memoria RAM.
- c) Los procesadores RISC tienen la capacidad de ofrecer un mejor rendimiento gracias al menor número de instrucciones y la simplicidad de las mismas.
- d) En los procesadores RISC para ejecutar una instrucción se requiere un ciclo de reloj.

30)Indique la opción incorrecta respecto a los soportes de almacenamiento:

- a) El disco duro SSD es un soporte magnético de almacenamiento.
- b) El disco compacto es un soporte óptico de almacenamiento.
- c) La memoria USB es un soporte de almacenamiento de estado sólido.
- d) La tarjeta de memoria SD es un soporte de almacenamiento de estado sólido.
- 31)Indique cuál no es una característica importante de un procesador a la hora de rendimiento e instalación en placa base:
	- a) Memoria caché.
	- b) Número de núcleos.
	- c) Cuota de mercado.
	- d) Zócalo.

32)Indique cuál no es una característica determinada por la arquitectura del ordenador:

- a) Rendimiento.
- b) Consumo de energía.
- c) Coste del ordenador.
- d) Dispositivos externos.
- 33)En un sistema operativo Windows 11 queremos ver las impresoras conectadas desde la configuración del dispositivo. Indique la respuesta incorrecta:
	- a) Inicio, Configuración, Bluetooth y dispositivos, Impresoras y escáneres.
	- b) Botón derecho del ratón en inicio, Administración de equipos->Administrador de dispositivos->Impresoras.
	- c) Combinación de teclas Windows +X, Dispositivos e impresoras.
	- d) Botón inicio, Todas las aplicaciones, Herramientas de Windows, Panel de control, Hardware y sonido, Dispositivos e impresoras.

34)En un sistema operativo Windows 10, indique la respuesta incorrecta para mejorar el rendimiento sin que afecte a la seguridad del sistema:

- a) Desactivar el antivirus.
- b) Desactivar la apertura de programas al iniciar.
- c) Liberar espacio en disco.
- d) Desactivar los efectos especiales.

35)Indique cuál no es una medida de rendimiento en un sistema operativo:

- a) Tiempo de ejecución.
- b) Tiempo de respuesta.
- c) Tiempo de CPU.
- d) Tiempo de arranque.
- 36)En un sistema operativo Ubuntu queremos ver los procesos en ejecución de todos los usuarios. Indique el comando que tenemos que utilizar:
	- a) ps -aux
	- b) ps -t
	- c) ps
	- d) ps –allusers
- 37)En un sistema operativo Windows queremos ejecutar un programa que requiere permisos administrativos que la cuenta de usuario no tiene. Indique la respuesta correcta:
	- a) No se puede ejecutar al no tener permisos.
	- b) Podemos usar el comando RUNAS.
	- c) Podemos usar el comando SUDO.
	- d) Podemos usar el comando SECEDIT.
- 38)Indique la opción incorrecta para ejecutar una tarea programada en un sistema operativo Windows:
	- a) at 00:00 copy c:\Documents\\*.\* d:\backup
	- b) at 00:00 /every:5,10,15,20,25,30 cmd /c copy c:\Documents\\*.\* d:\backup
	- c) schtasks /create /tn MyApp /tr myapp.exe /sc weekly /d TUE /ru Admin
	- d) schtasks /create /tn "Start Web Site" /tr c:\myiis\webstart.bat /sc onlogon /s Server23

39)Indique cuál no es un comando CMD en Windows:

- a) attrib
- b) calcs
- c) comp
- d) make

40)Indique la respuesta correcta respecto al conector USB-C o Thunderbolt:

- a) USB v3 tiene una velocidad de transferencia de hasta 1Gb/s.
- b) USB v3 permite cargar accesorios de hasta 15W.
- c) Thunderbolt v3 tiene una velocidad de hasta 40Gb/s.
- d) Thunderbolt v3 permite cargar accesorios de hasta 4.5W.

41)Indique la respuesta correcta respecto al cable de monitor:

- a) El cable HDMI sólo lleva video. No puede llevar audio.
- b) Un cable DisplayPort es compatible con dispositivos con conector HDMI.
- c) Los conectores HDMI más habituales en un dispositivo son el estándar (A), B, mini (tipo C), micro (tipo D).
- d) Cualquier cable HDMI soporta resolución 8K.
- 42)Indique la respuesta correcta respecto al almacenamiento de datos en un disco duro:
	- a) Una unidad NVMe puede soportar varias colas de entrada salida.
	- b) Una unidad SATA tiene una tasa de transferencia menor que una unidad IDE.
	- c) Una unidad IDE usa un cable plano de 7 pines.
	- d) Una unidad IDE usa una conexión eléctrica Molex estándar de 6 pines.
- 43)Indique la respuesta correcta respecto al conector SATA de unidades de almacenamiento:
	- a) La primera versión o SATA 1 ofrece un ancho de banda de hasta 300MB/s.
	- b) Se pueden conectar varios dispositivos al mismo cable en configuración maestro-subordinado.
	- c) El cable SATA 1 de 7 pines lleva alimentación al dispositivo.
	- d) Se puede conectar un dispositivo SATA 1 en una placa base SATA 2.

44)Indique la respuesta incorrecta respecto al conector eSATA:

- a) Ofrece una conexión física entre el puerto y el dispositivo.
- b) Todos los dispositivos utilizan la misma interfaz de conector.
- c) El dispositivo conectado al interfaz eSATA necesita su propia alimentación salvo con conectores eSATAp.
- d) Se pueden conectar varios dispositivos al mismo cable como dispositivos IDE o SCSI.

45)Tenemos el siguiente script de bash. IFS=\$'\n'; for line in \$(cat file.txt); do echo "\$line"; done. Indique la opción correcta:

- a) Sacará cada palabra una a una de cada línea en la salida.
- b) Sacará cada línea del fichero una a una en la salida.
- c) Sacará cada palabra de cada línea alternativamente.
- d) Sacará en orden inverso las líneas del fichero.
- 46)Indique la opción incorrecta de un bucle que se ejecute 10 veces en un terminal Linux con Bash:
	- a)  $i=0$ ; while  $\lceil$  \$i -lt 10 ]; do echo "\$i"; (( $i++$ )); done;
	- b) for i in {0,9}; do echo "\$i"; done;
	- c) for  $((i=0:i<10;i++)$ ; do echo "\$i"; done;
	- d) for i in  ${0..9}$ ; do echo "\$i"; done;

47)Indique la respuesta incorrecta al hacer una redirección de la entrada/salida:

- a) Comando > fichero: envía la salida estándar del comando al fichero y sobreescribe el contenido del mismo.
- b) Comando >> fichero: envía la salida estándar del comando a fichero añadiéndolo al final del fichero.
- c) Comando 1> fichero: envía la salida de error del comando al fichero.
- d) Comando 2>&1: envía la salida de error a la salida estándar.
- 48)En un sistema Linux queremos ver la cuota del usuario user. Indique la opción correcta:
	- a) quota -s -u user
	- b) quota -l -u user
	- c) edquota -u user -T
	- d) repquota /home
- 49)Tenemos un problema de disco y es necesario chequear todas las unidades en un sistema. Indique la opción correcta para realizarlo:
	- a) En un sistema Linux con el comando fsck –A
	- b) En un sistema Linux con el comando chkdsk -N
	- c) En un sistema Windows con el comando chkdsk /f
	- d) En un sistema Windows con el comando fsck /r

50)Indique a qué se denomina topología de red:

- a) A la estructura que posee la red.
- b) A la zona de cobertura de la red.
- c) Al medio de trasmisión empleado.
- d) Al número de ramificaciones de una red en árbol.
- 51)Dada una dirección IPv4 y máscara de subred 165.168.5.2/23, indique la respuesta correcta:
	- a) La máscara de subred es 255.255.255.0
	- b) La primera dirección IP de la subred es 165.168.5.1
	- c) La última dirección IP de la subred es 165.168.5.254
	- d) La máscara de subred es 255.255.252.0

52)Indique cuál es la notación en formato CIDR de la máscara 255.255.255.192:

- a) /26
- b) /27
- c) /28
- d) /29

53)Indique la respuesta incorrecta.

- a) El grupo de dispositivos dentro de una VLAN se comunica como si estuvieran conectados al mismo cable.
- b) La VLAN permiten que el administrador divida las redes en segmentos sin tener en cuenta la ubicación física de los dispositivos conectados.
- c) Las VLAN mejoran el rendimiento de la red mediante la división de grandes dominios de difusión en otros más pequeños.
- d) Cada VLAN se considera una red física independiente.

54)Indique qué protocolo gestiona las colisiones en Ethernet:

- a) Collision avoidance
- b) CSMA/CA
- c) IEEE.802.1
- d) CSMA/CD

55)Indique cuál no es una categoría a la que pertenecen los puertos que se asignan a la conexión TCP.

- a) Bien conocidos.
- b) Públicos.
- c) Dinámicos.
- d) Registrados.

56)Un SAI es un dispositivo que:

- a) Permite la comunicación de los dispositivos de red.
- b) Alimenta eléctricamente a los equipos de red sin cortes de corriente.
- c) Cuyas siglas significan Sistema Automático de Interconexión.
- d) Convierte la corriente eléctrica alterna a continua.

57)¿Qué factores no influyen en la eficacia energética de un centro de datos?

- a) El clima.
- b) La eficiencia del sistema de climatización.
- c) Los sistemas redundantes.
- d) La eficacia del sistema eléctrico y UPS.
- 58)Indique cuál no es un medio de transmisión guiado en un sistema de transmisión de datos:
	- a) Fibra óptica.
	- b) Par trenzado.
	- c) Señales de radio.
	- d) Cable coaxial.

59)Indique cuál de los siguientes protocolos es conocido como WI-FI 6:

- a) 802.11n
- b) 802.11ac
- c) 802.11ax
- d) 802.11w6
- 60)El estándar definido en la norma IEEE.803.af que permite suministrar energía eléctrica a un dispositivo de red a través del cable de datos de la conexión Ethernet es:
	- a) PoE
	- b) PSE
	- c) PD
	- d) RJ45

61)En un rack de comunicaciones, la unidad de rack o U se utiliza para referirnos a:

- a) La altura del equipamiento.
- b) La anchura del equipamiento.
- c) La forma del equipamiento.
- d) El fondo del equipamiento.

62)Indique la respuesta incorrecta respecto a fibra monomodo y multimodo:

- a) La fibra monomodo está diseñada para transportar un único rayo de luz.
- b) La fibra multimodo está diseñada para transportar varios rayos de luz.
- c) Las fibras monomodo son capaces de transmitir datos a mayor distancia que las fibras multimodo.
- d) Las fibras multimodo ofrecen mayores capacidades de ancho de banda que las fibras monomodo.

63)Indique cómo se llama el cableado de una instalación de red que conecta las rosetas de los puestos de usuario con los patch panels del armario de comunicaciones:

- a) Vertical.
- b) Horizontal.
- c) De puesto de usuario.
- d) Backbone.

64)¿Qué protocolo no es de SSO (Single Sign-On)?

- a) OAuth2
- b) CAS
- c) SAML
- d) PAP

65)¿Cuántos servidores de hora se pueden configurar en Windows?

- a) 1
- b) 10
- c) 5
- d) 12

66)¿Cuál de las siguientes versiones de Linux no usa rpm como sistema de paquetes por defecto?

- a) SuSE
- b) RedHat
- c) Arch
- d) CentOS

67)¿Qué error indica un pitido largo seguido de dos pitidos cortos en una placa base compatible Intel?

- a) Error de vídeo.
- b) Error de RAM.
- c) Error de voltaje.
- d) Error de procesador.

68)¿Qué tasa de transferencia máxima admite SATA 3.0?

- a) 10Gpbs
- b) 5Gpbs
- c) 6Gpbs
- d) 2Gbps

69)¿Cuánto espacio requiere el creador de medios para Windows 11 para generar un instalador desde USB?

- a) 16GB
- b) 4GB
- c) 32GB
- d) 8GB

70)¿Qué variable de entorno almacena la ruta actual en el intérprete de comandos de Windows?

- a) %PWD%
- b) %PATH%
- c) %CD%
- d) %%PATH

## PREGUNTAS DE RESERVA

71)¿Cómo se reinicia el servicio de red en sistemas basados en systemd?

- a) services network restart
- b) systemctl restart network
- c) restart network
- d) /etc/init.d/network restart

72)¿Qué comando habilita el usuario Invitado en Windows?

- a) net user Invitado /enable:yes
- b) wmic set where user="invitado" disabled=false
- c) net user Invitado /disabled:false
- d) wmic useraccount where name="Invitado" set disabled=false
- 73)¿Cuál es una ventaja clave del aprovisionamiento delgado (thin provisioning) en cabinas de almacenamiento?
	- a) Mayor velocidad de acceso a los datos.
	- b) Menor consumo de energía.
	- c) Uso eficiente de los recursos al asignar espacio solo cuando es necesario.
	- d) Mayor capacidad de almacenamiento físico.

74)¿Qué tipo de permiso tiene mayor prioridad en NTFS?

- a) Autorización explícita.
- b) Permiso heredado.
- c) Permiso por defecto.
- d) Denegación explícita.

75)¿Cuál de las siguientes herramientas ayuda a detectar intrusiones en una red?

- a) Cortafuegos.
- b) Antivirus.
- c) IDS (Sistema de Detección de Intrusiones).
- d) Router.
- 76)¿Qué combinación de teclas permite cambiar el mapa de teclado en Windows cuando hay varios instalados?
	- a) Control+Alt
	- b) Control+Alt+Shift
	- c) Alt+Shift izquierdo
	- d) Pulsar repetidamente Shift Derecho
- 77)Tenemos un script en Bash y tenemos que comprobar si la variable string está vacía. Indique la opción correcta:
	- a) if [[ -z "\$string" ]]; then
	- b) if [[ -n "\$string" ]]; then
	- c) if test " $\frac{1}{2}$ string" != ""; then
	- d) if test " $\frac{1}{2}$ string" = ""; then